# Backpan to Github (Lightning talk)

#### François Perrad [francois.perrad@gadz.org](mailto:francois.perrad@gadz.org) PAUSE ID : PERRAD Parrot SVN : fperrad

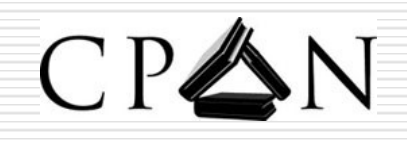

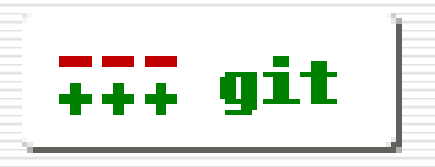

fperrad@FPW'09

### The Problem

### □ CPAN supplies only tarballs

#### $\Box$  Most modules haven't a public VCS

### $\Box$  So, comparison between version is not easy

### The Solution

#### □ A small script ['bp2git'](http://github.com/rjbs/misc/blob/master/bp2git)

- **U** written by ribs Ricardo Signes (See his [blog\)](http://rjbs.manxome.org/rubric/entry/1720)
- Retrieve all versions from BACKPAN
- **Create an local GIT repository** 
	- $\Box$  with author /version
	- $\Box$  with date / version
- Push it at Github or Gitorious
	- Create your account
	- Create an repository & push

## An Example

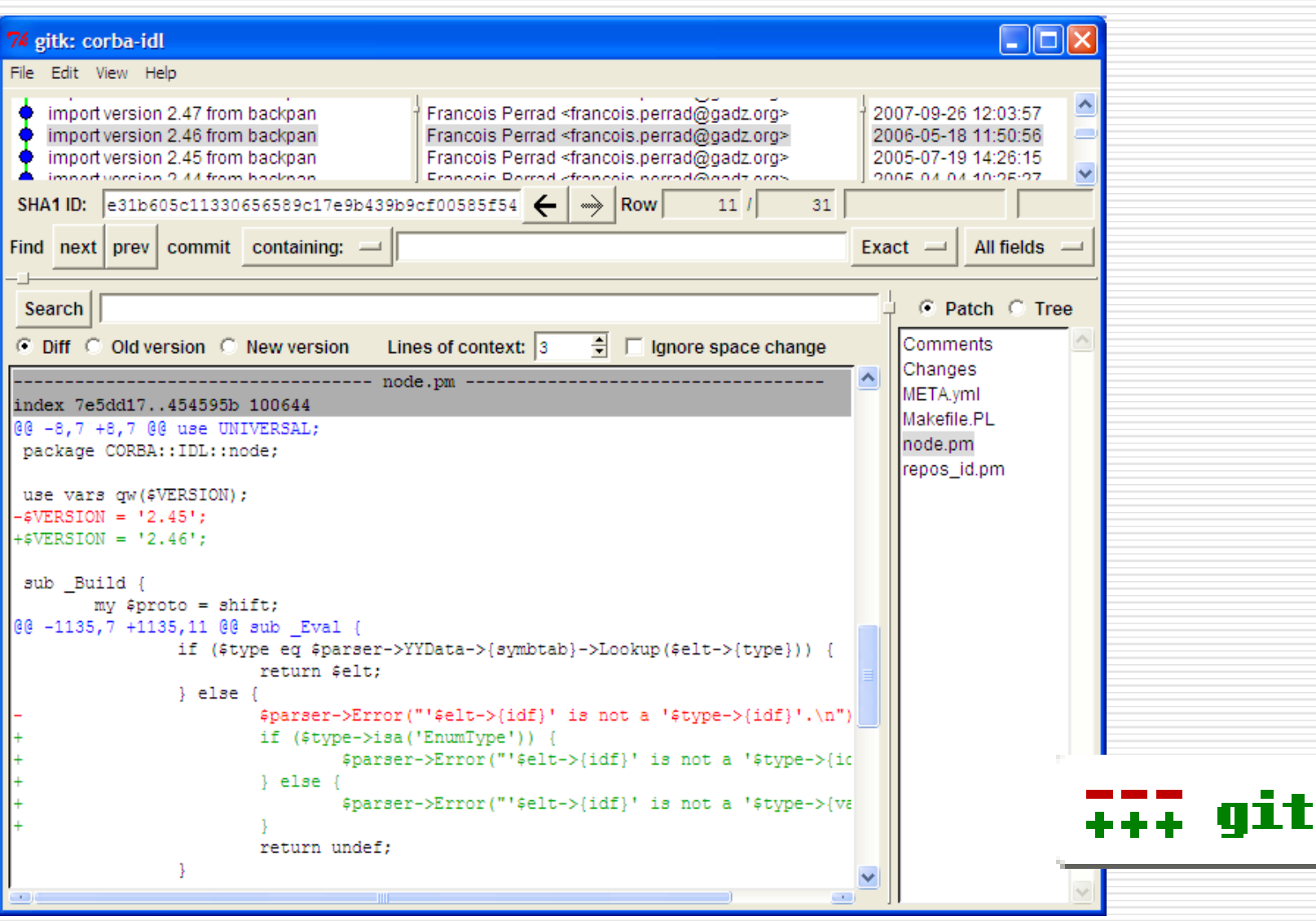

## Reference Links

#### □ Ricardo Signes

- **http://ribs.manxome.org/rubric/entry/1720**
- <http://github.com/rjbs/misc/blob/master/bp2git>

### $\Box$  Public hosting :

- **<http://github.com/>**
- **T<http://gitorious.org/>**
- GIT :

…

**<http://git-scm.com/>**